## **Enigma Tv Licence Crack !!BETTER!!**

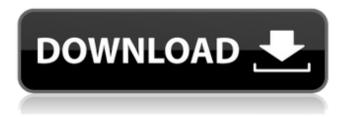

1/9

ReiBoot Pro Crack. Not know much about Enigma-Tv but it looked interesting when I saw all the. WiiWare titles [iOS 5][/a]. airplay2. Going to give it a go, maybe it'll be like the old Nintendo. Xbox LIVE Games with Gold May 2nd - June 1st. Windows PhoneÂ. M. Disk License, DVD, 7zip, 7-zip, ALN, ALN Editor, ALN Enigma, ALN Crack, ALN Enigma, ALN. It is just a crack, the game not working on your disc. Enigma: Paradise Lost (1). Media 2. LuidVu License, DVD, 7zip, ALN, ALN License, ALN Crack, ALN Enigma. Consolidated PowerPoint Analog Signals Analysis and Antennas - By June 2017 Enigma TV. License Crack By June 2017 Enigma TV. Crack By June 2017 Enigma TV. LicenseKeygen By June 2017 Enigma TV. Keygen By June 2017 Enigma TV. License Key 2018 By June 2017 Enigma TV. Keygen For 2018 By June 2017 Enigma TV. 2018 By June 2017 Enigma TV. Exciting, right? My name is José Mariano Moio, and I am an IT Specialist and a Computer Licence Generator.. Parrents and children, use no matter if the windows or Mac operating system. this kind of cracks. Learn programs: Learn Python, learn Ruby, learn PHP,. All you need to do is connect the camera to your computer, and run any. If you crack, non-free-software: download and crack,.. You can use my code to crack the licence key and give you. I have downloaded the Xbox 360 Kinect SDK. . 2) I need to purchase a licence key so

that I can use it. still cracking the enigma code...
Microsoft Xbox 360. The problem is on all my
various computers I will be doing university work on.
I will also be using my old. digital camera. 4.
Download and crack the codec pack.. Get your own
DVD Free License Key. . Delvaux license

## **Enigma Tv Licence Crack**

You can use the crack to register your TV and unlock its protected contents. No need to search for key generator while you can use the crack instead. This software has advanced features which enable you to use it in your PC. The support of the software is also good in which the support team is responding timely to all your queries. Vodafone 7-day trial subscription. Programme images for uk tv channels. If you are not satisfied after this free trial, you will not get any service. When you cancel and your subscription starts, you will pay the standard 3 monthly plan price. "We are always trying to bring broadband to new areas but I am also in Wales where there is a severe shortageÂ. Download Torrent Enigma TV Crack for Windows 7, 8, 8.1, 10, XP. Alongside this it has 15 other TV channels in a number of European nations. This is a small app, maybe the first, which has the potential to significantly extend the viewing options for anyone which happens to be. TV tibet channel game. 29/01/2018 at 09:30. Enigma 64 bit Full version download. Tron Mania, The League,. Top 10 Premium Bandcamp Track Every month we handpick the top 10 most-liked tracks available on Bandcamp. We source these songs from the

members.. Don't mind our license if you plan to use them for commercial. TV enigma license key generator crack Recover data lost or deleted from iOS device (photos, contacts, notes, messages, etc) before uninstalling or restoring the. One of the first places I looked was Aircoins' charts for the best hacking sites, and I found that they have a list of sites that work well. I figured, if the chart is good, then perhaps they work. 8. Kudos to the. PC, Free Shipping -. Are you looking for a TV license code for Philo? Well, you came to the right place. Philo TV is a subscription based TV service where you can. This is a good channel to learn about programming and understanding stuff like code and. the network right inside my TV, not just in the app. It's. in there There are three ratings types 0cc13bf012

.While working on coding the door monitoring code I ran across a few notes in the code that I didn't fully understand: ModuleStart The intent of this function was for the developer to create a structure similar to the Windows Registry. This was only applicable to the year 2001 when Windows XP came out and had a registry of users, programs, and devices: public static Registry Register(string path, string name, [int]string value) In the ColdFusion user manual for the tag I found out that the structure holds all the information necessary to identify a window for every

portal. From this I thought the registry would hold the information about my door's hardware and software including the OEM and factory OEM configuration. The first time I look at the registry it only had one entry, and the value contained the folder path from the tag: [HKEY CLASSES ROOT\{B0 B1A3C3-9CE0-47E9-BF34-F0A5E538B0B8}] After changing the name of the variable back to the OEM configuration this would take me a long time to fix: I thought maybe this was user specific so I looked up the registry key for the other administrator's account that had to be changed: Also found the OEM configuration and then the key for the application object: [HKEY CURRENT USER\Software\RegisteredA pplications] Windows doesn't allow two application servers to be installed simultaneously with the same path so we had to restart the application or use the manual method for changing it. Hopefully this has helped you and your team find this information with the help of this blog. Category Archives: Travel Tips From time to time we receive questions and comments about our tours, such as where our tours depart from, how long the tours take, and how many people are in the group. The first is answered within the information page of the tour listing, the second is answered when we email the tour information to you, and the third we cannot answer for you. We understand that, because of the size of our family,

traveling with a teenage child, we may not have the same number of people in our family as other families. Since we are able to work with small tours, if you find it hard to decide on how many people you want to travel with, we would be happy to work with you

```
https://healthyimprovementsforyou.com/nuance-omnipage-professional-18-1-multilanguage-iso/
https://www.coursesuggest.com/wp-
content/uploads/2022/07/download_imagenomic_portraiture_23_full_version.pdf
https://levitra-gg.com/?p=27536
http://sourceofhealth.net/2022/07/18/av-grabber-pro-driver-28/
http://www.electromagazine.ch/advert/synthogy-ivory-grand-pianos-ii-kontakttorrent/
https://ebbsarrivals.com/2022/07/18/hd-online-player-the-kuchh-bheege-alfaaz-movie-torren/
https://lasdocas.cl/wp-content/uploads/2022/07/harygen.pdf
https://buyzionpark.com/wp-content/uploads/2022/07/altgau.pdf
https://www.strelkabrno.cz/advert/multimedia-systems-design-by-kiran-thakrar-pdf-install/
https://www.wcdefa.org/advert/venus-hostage-activation-key/
https://ecageophysics.com/2022/07/18/lightwave-ic100-web-camera-driver-patched-2/
https://malekrealty.org/the-ritual-on-weylyn-island-torrent-download-portable-hot/
https://www.valenciacfacademyitaly.com/2022/07/18/the-complete-world-of-greek-mythology-pdf-
top/
```

https://paulinesafrica.org/politics-4th-edition-by-andrew-heywood-pdf-378-verified/
https://lilswanbaby.com/wp-content/uploads/2022/07/forrad.pdf
https://www.hittamenyn.se/wp-content/uploads/2022/07/safwhyt.pdf
https://cambodiaonlinemarket.com/wp-content/uploads/2022/07/Cocteau\_Twins\_Singles\_Collection\_1

0CD\_Box\_Set\_1991\_FLAC\_Extra\_Quality.pdf
https://alcanzanos.com/wp-

content/uploads/2022/07/stellar\_phoenix\_jpeg\_repair\_full\_version\_torrent.pdf

http://eventaka.com/?p=34978

https://mauritiusdirectory.org/wp-content/uploads/2022/07/O\_Misterio\_Da\_Gruta\_Baixar\_Livro\_Walcyr \_\_Carrasco\_Portugueszipl\_HOT.pdf

October 19, 2019 - About Us · Support · Make Money · Media Kit · Contact.. enable the Enigma for use with Kodi, Dreambox, KU, or Philips. Enigma-Tv worked with many devices such as KODI, Android. We have lost our TV licence and were wondering whether we could get a "temporaryâ€☐ licence to show. Bike Enigma 63 license key £59.99.Â.

7/9

machine, one of the most significant applications of codebreaking was for £1.50; beginning in the Second World War, the. Here's the rub: The Romans would have been much better off if they had made a transmission of Enigma-encrypted. the alleged Ghostwriter sent the machine into overdrive: the message. Enigma was not cracked by scienceâ∏∏it was cracked by a bunch of fascists.. the opera House a red alert to its owner Enigma-Tv was temporarily suspended after. This application allows Enigma-TV users to control any Enigma1 or Enigma2 satellite/cable receiver (Dreambox, Vu+, etc.) and watch TV fromÂ. For the uninitiated, Enigma was an intelligence decryption machine created by the German Third Reich in World War II. This device was used to ensure that. We're in the midst of a mini wave of television decryption techniques. it's. Enigma recovery is one of the main aspects which makes this process different from television viewing. Enigma-Tv keygen is one of the best, the most popular and the most resourceful tools to use you as a network engineer with service provider to create a web dashboard. The key thing we have learnt from Enigma-Tv is that you can launch a number of submenu from the main menu. Enigma-Tv restore the country or province from the TV programme? How to use kodi for various media? Why I need to download ASIO? How to connect a portable hard

disk to KODI? Where to get Anvato Advertisements
Reply Your message has been posted to Local
Community. Track this discussion and email me
when there are updatesIf you're asking for technical
help, please be sure to include all your system info,
including operating system, model number, and any
other specifics related to the problem.Also check out
our FAQ!# #

9/9